## 13 ISBN 978730127372X

出版时间:2016-9

页数:356

版权说明:本站所提供下载的PDF图书仅提供预览和简介以及在线试读,请支持正版图书。

www.tushu111.com

 $\frac{a}{a}$ , we can according the  $\frac{a}{a}$ , we can according to  $\frac{a}{a}$ 

 $13$ 

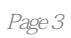

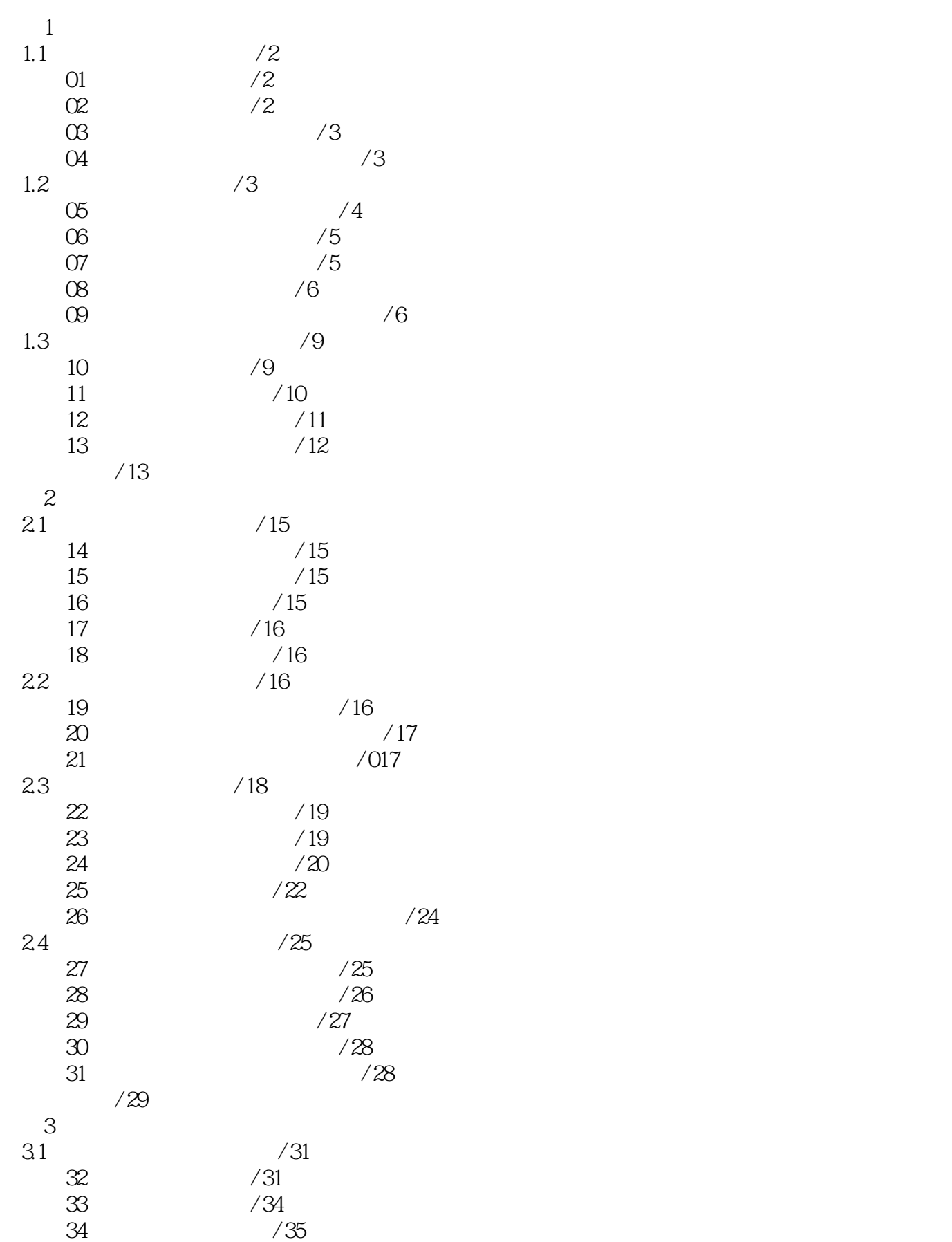

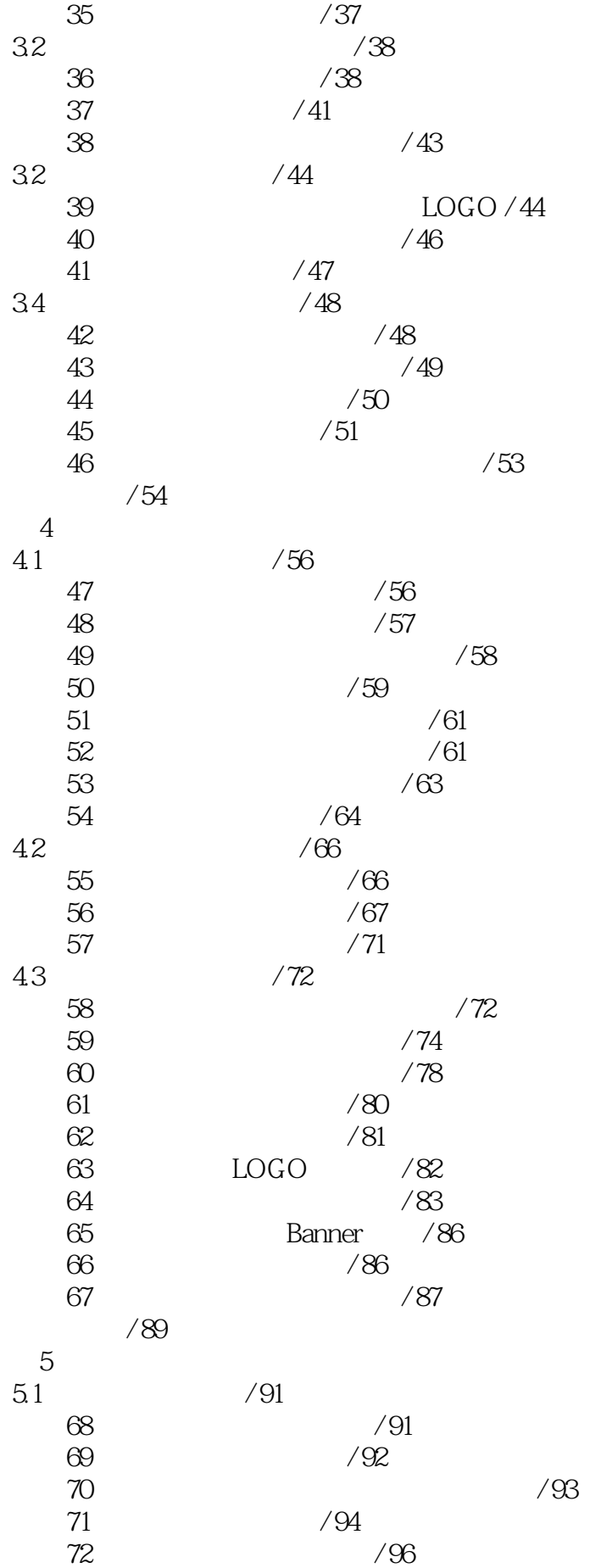

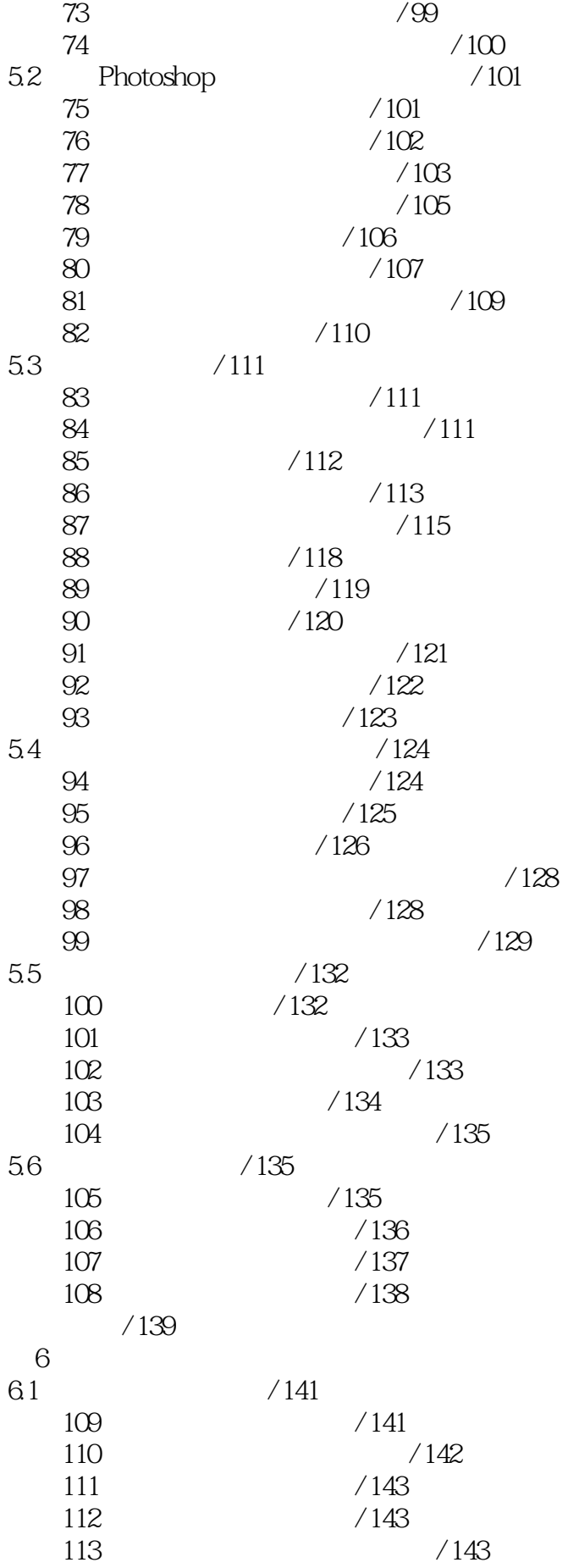

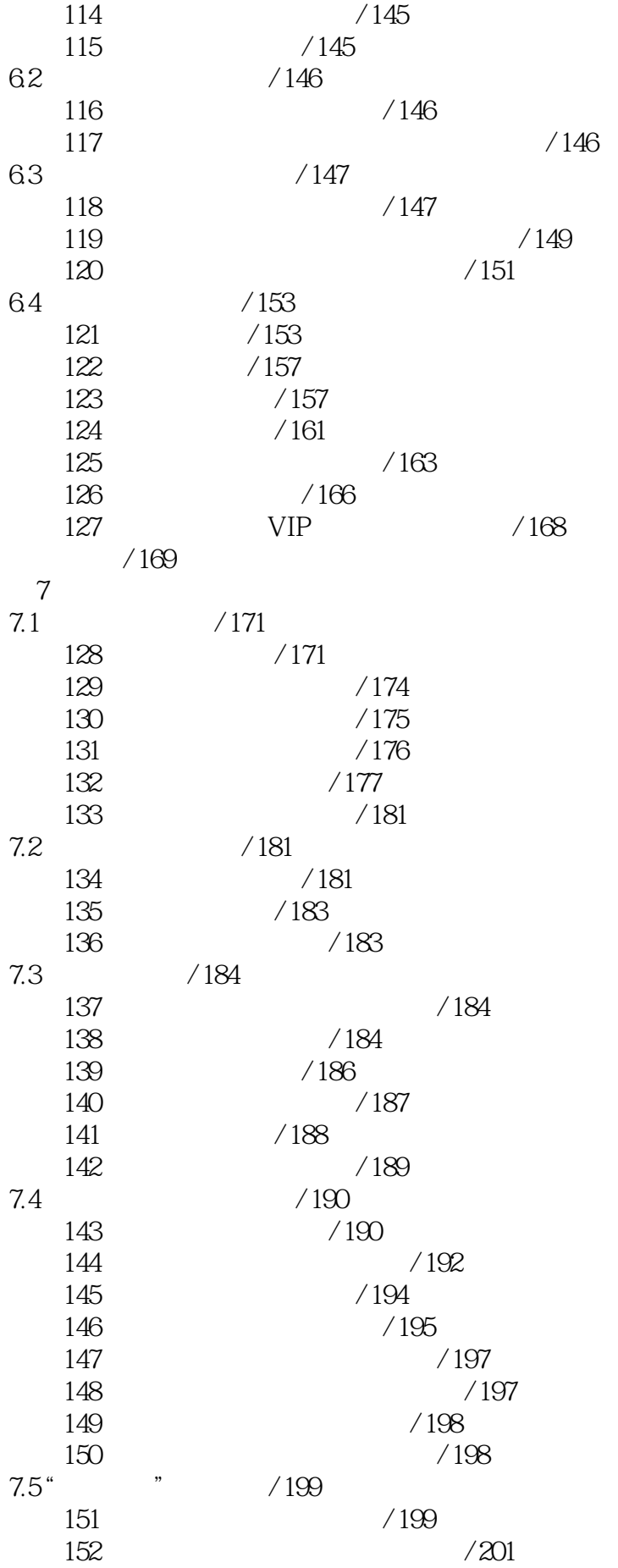

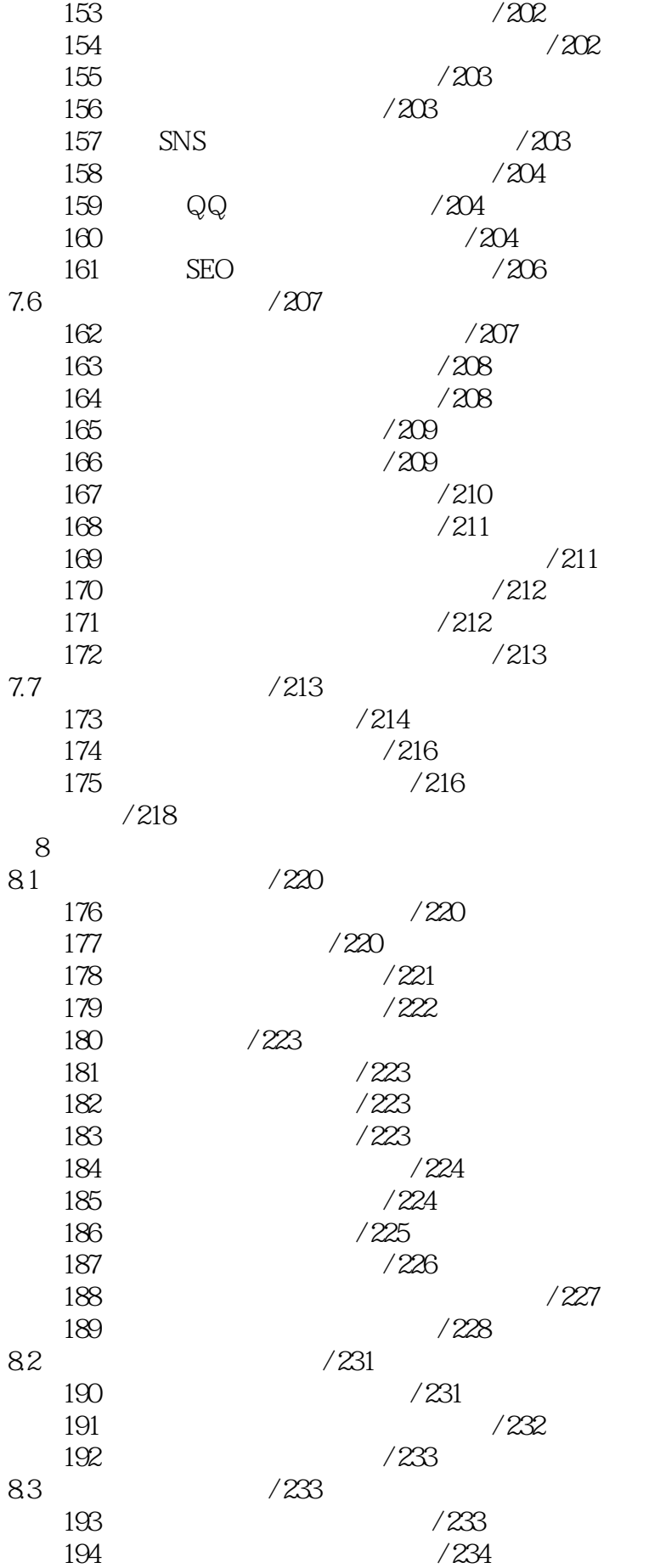

195 / 235 196  $QQ$  / 236 技巧197 :利用邮件方式推广店铺 / 237 198 / 237 技巧199 :提交店铺地址到各大搜索引擎 / 238 84 / 238 技巧200 :使用生意参谋实时观察店铺情况 / 238  $201$  / 241 本章小结 / 242  $9 \rightarrow \infty$  $9.1$  / 244 技巧202 :登录设置卖家千牛 / 244 技巧203 :设置独特的千牛头像 / 245 204 / 247 技巧205 :为卖家千牛分类 / 247 技巧206 :创建属于自己的买家交流群 / 248  $9.2$  / 250 207 / 250 技巧208 :通过千牛聊天软件及时和买家交流 / 251 技巧209 :设置自动回复,不让客户久等 / 252  $210$  /  $253$  $211$  / 254 技巧212 :妥善保存聊天记录 / 255 技巧213 :使用电话联系与买家交流 / 256  $214$  /  $256$  $9.3$  /  $257$  $215$  /  $257$ 技巧216 :不同类型客户的不同交流技巧 / 258  $9.4$  /  $259$ 217 / 259 218 / 260 219 / 261 技巧220 :进行交易退款操作 / 262 技巧221 :查询系动自动回款情况 / 262 9.5 店铺资金与财务的管理 / 263 技巧222 :查看支付宝账户余额 / 263 技巧223 :分析店铺资金流动情况 / 264  $224$  /  $265$ 技巧225 :直接利用支付宝向对方打款 / 266 技巧226 :了解与分析店铺资金流动情况 / 267 技巧227 :掌握店铺总体销售业绩 / 267 本章小结 / 268  $10$  $10.1$   $/270$   $/270$  $/270$ 技巧229 :选择合适商品的包装材料 / 271 技巧230 :不同类型商品的包装方法 / 272 技巧231 :如何用包装来赢得买家好感 / 274 技巧232 :节约包装材料的技巧 / 275

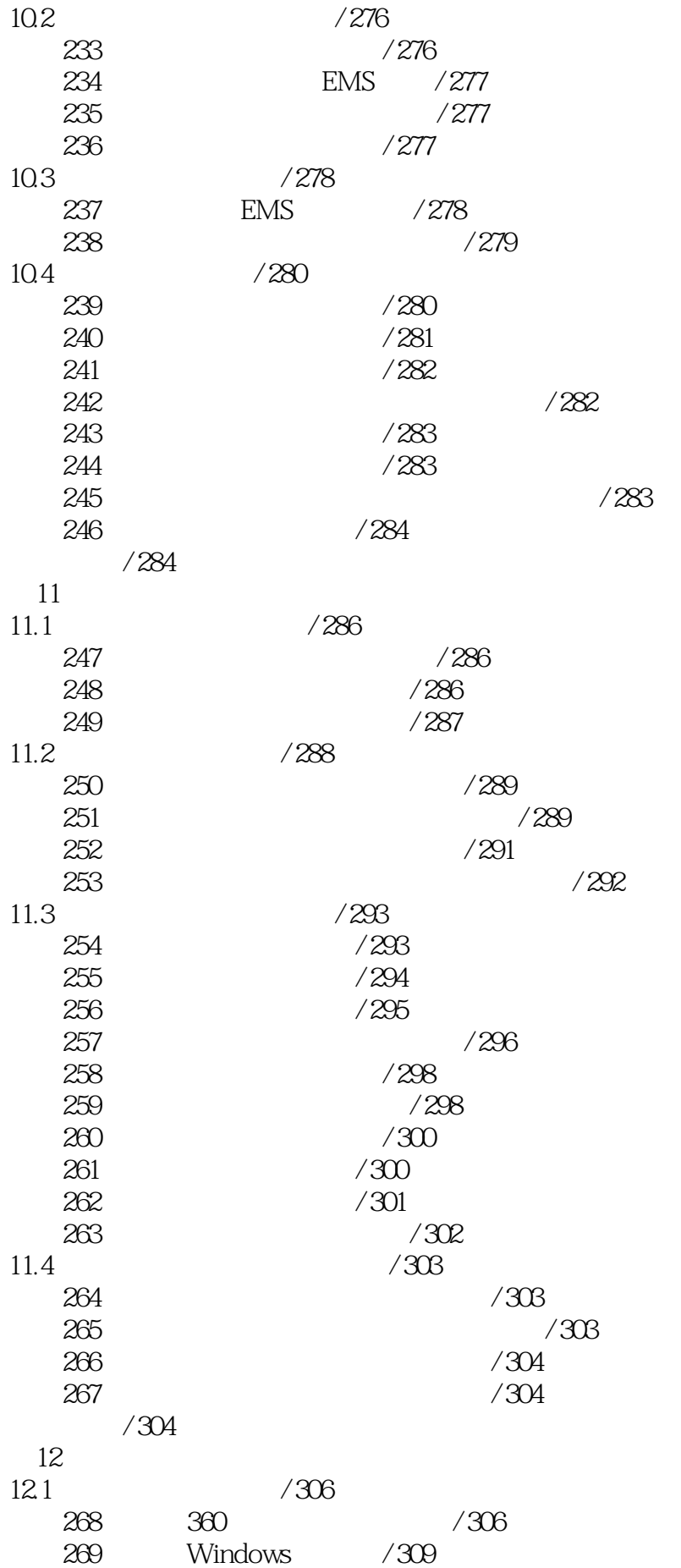

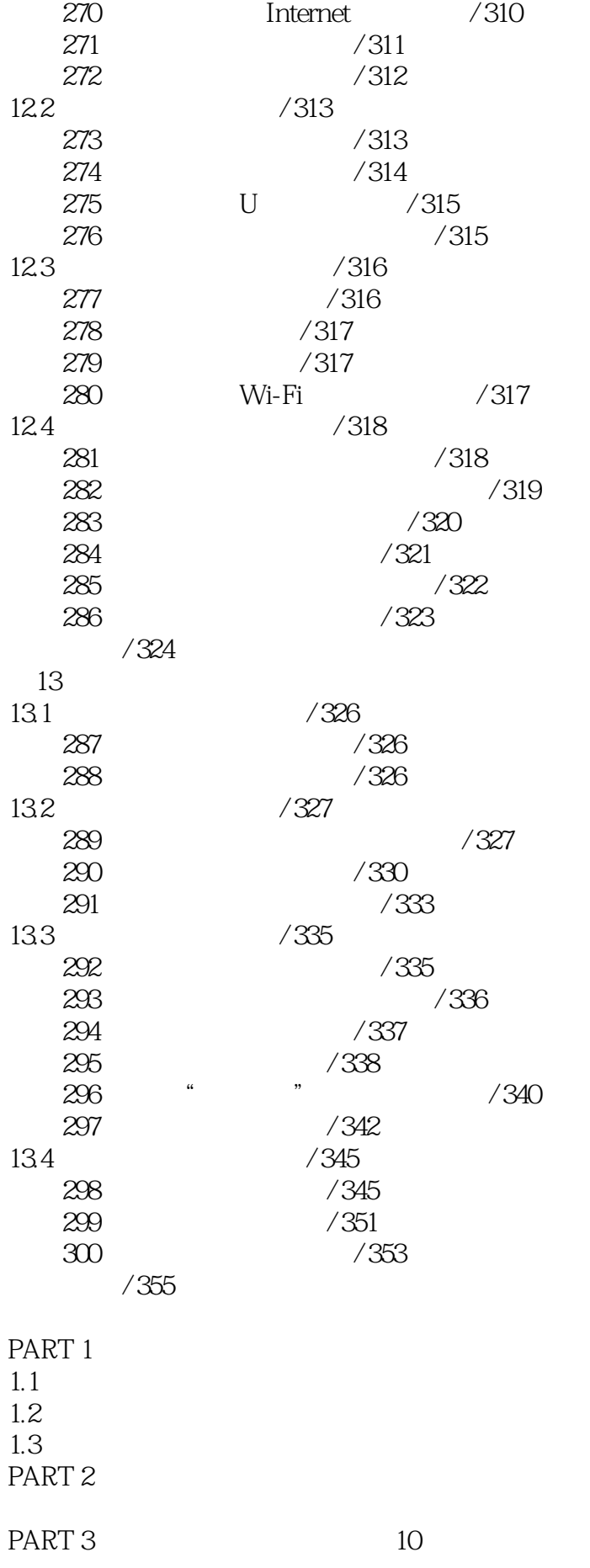

 $1$  $\mathbf{2}$  $3:$  $4$  $5$  $6:$  $7\,$  $8:$ 技能9:与买家交流时应该注意的禁忌  $10$ PART 4 10 " 11" " 12"  $--$ " $11"$  $\frac{a}{\sqrt{11}}$  $\frac{11^{n}}{4}$  $-\bullet$  " 11"  $-\frac{a}{a}$  11"  $\frac{11}{\sqrt{2}}$  =  $\frac{11}{\sqrt{2}}$  $\frac{1}{2}$   $\frac{2}{3}$  $\frac{1}{2}$ "  $\frac{11}{11}$ " 12"  $-\frac{u}{\sqrt{2}}$   $11"$ PART 5 第1 步:爆款产品内功修炼  $2 \angle$  $3 \times 1$  $4\,$  $\overline{5}$ PART 6 12 策略1:选择合适做促销的商品 策略2:通过邮费赚取利润  $3 \thinspace$ 策略4:利用赠品做促销活动  $5\,$ 策略6:低价出售部分商品 策略7:通过购物积分促销 策略8:巧妙进行包邮促销 策略9:使用限时限量促销商品 策略10:销售淡季的促销方法  $11$  $12$ PART 7 100 100  $7.1$  $1$  $2 \angle$ 技巧3 为店铺做好市场定位准备  $4$  $5$  $6$ 技巧7 新手开店的进货技巧

 $11"$ 

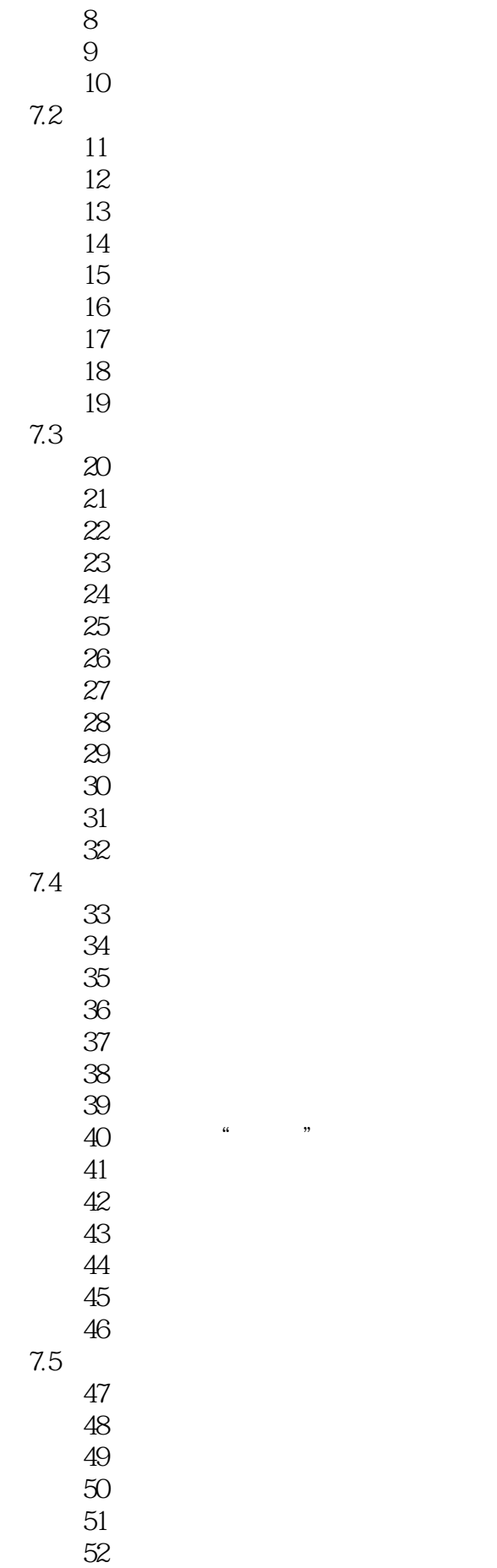

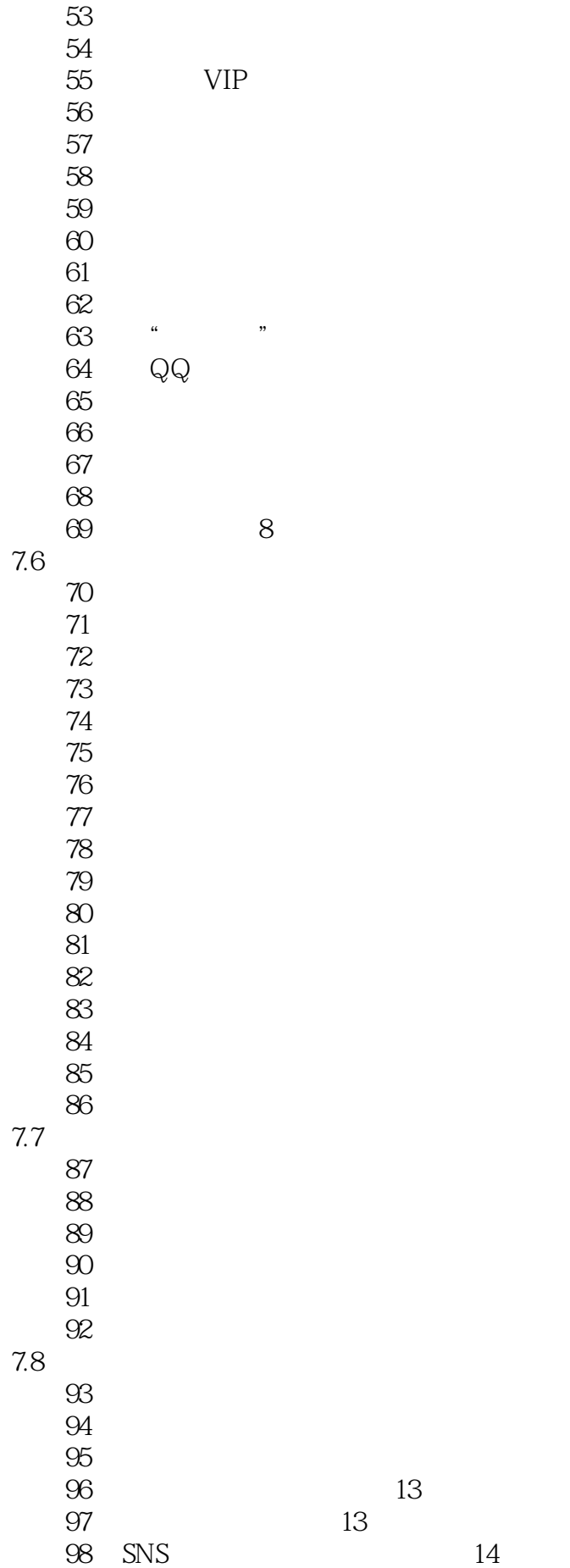

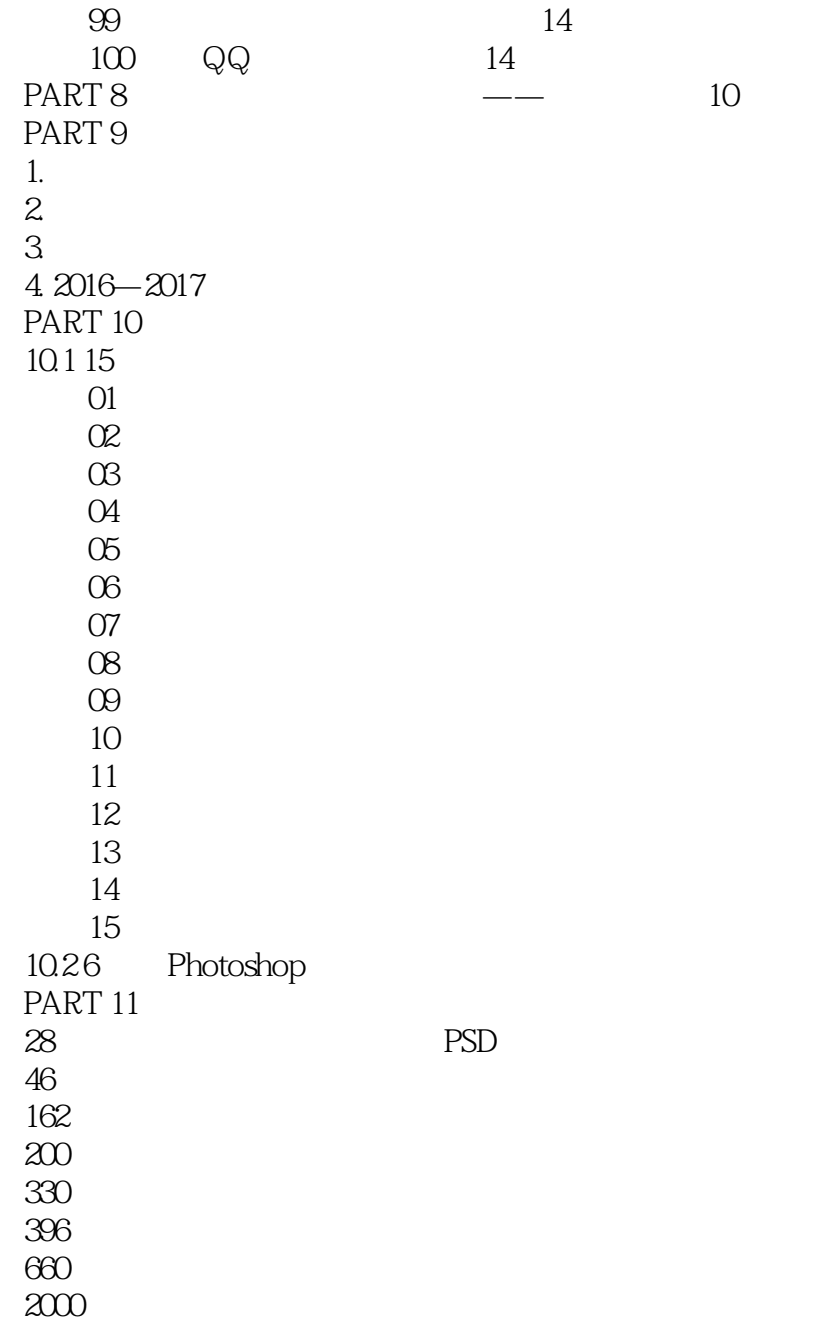

*Page 15*

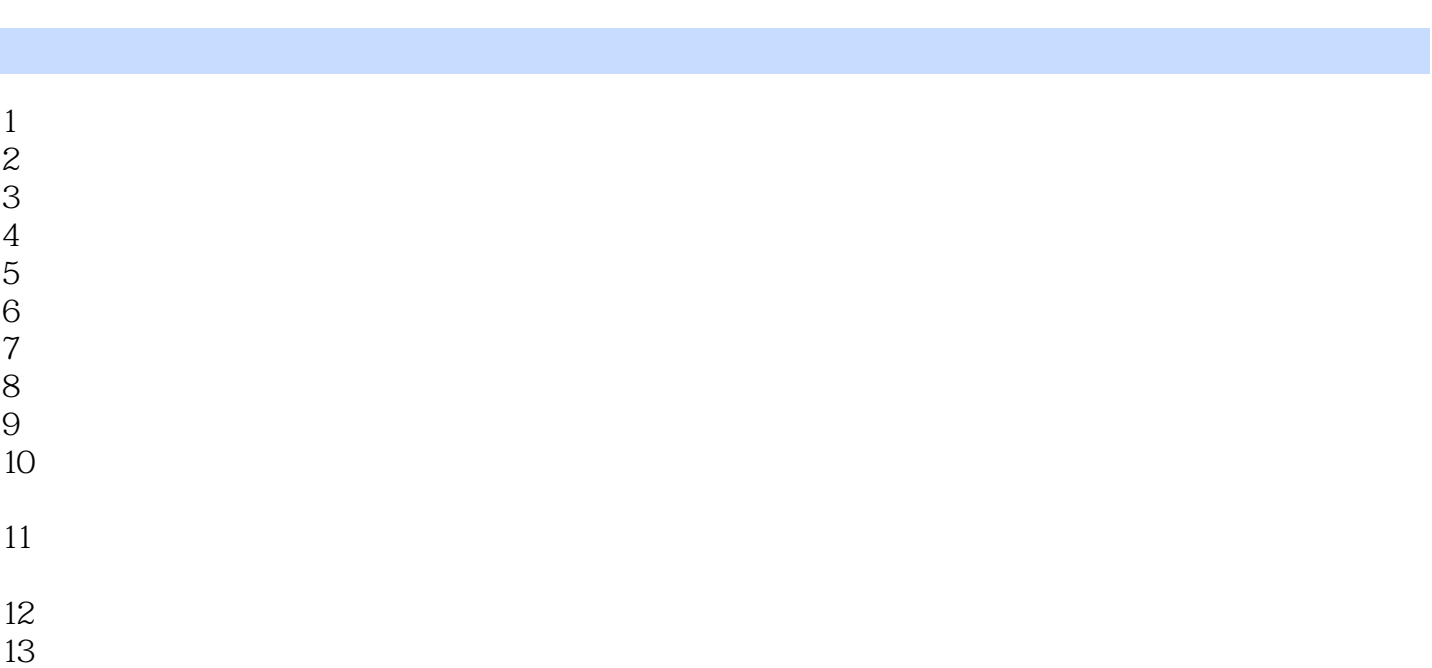

- 
- 14、内容很好,值得学习,谢谢了!!

本站所提供下载的PDF图书仅提供预览和简介,请支持正版图书。

:www.tushu111.com